## Cálculos, ploteas, group-by, y multi-indices

Andrew Reeve School of Earth and Climate Sciences University of Maine

## Interpolar Series de Tiempo

```
• dataframes de serie de tiempo
      • indices con datetime
        • posiblemente será muchos NaNs debido
         la hora de colecciona de datos
• interpolación para llenar valores de NaN
  values con otros valores
      • palabra de clave method para metido de
         interpolación
      • linear, time, pad, etc.
                                                                      # this is asreeve's custom module for reading levelogger files
                                                                   2 from read logger files import to dataframe
                                                                      import pandas as pd
                                                                   4
                                                                     # create a data structure to hold individual data sets and read them.into dictionary
                                                                   6 \# to dataframe returns a tuple contining the data set and header info
                                                                      A at A ict = \Omegadata dict [shat] = to data frame ("examples/data/
                                                                            MSH_shallow_may2020Compensated_x le " ) [ 0 ]
                                                                     data dict \int deep<sup>"</sup> \int = to dataframe ("examples/data/
                                                                            MSH_deep_may2020Compensated_x\le \frac{1}{2} \log \frac{1}{2}10
                                                                     # put the data into a dataframe with a multiindex
                                                                     df = pd . DataFrame ()for depth in data dict \text{kevs}():
                                                                        data \, dict[depth] = data \, dict[dent] + data \, dict[death]. drop ("block" axis = 1)
                                                                        m_idx = pd . MultiIndex . from_product (([ depth ] , data_dict [ depth ] .
                                                                            columns ) )
                                                                        data dict [death] columns = m_idx
                                                                         df = pd_{concat}( ( df - data_{ dict} [ depth ] ) )# change index stings to date time objects and sort index
                                                                      df index = nd to date time (df index)
                                                                     df = df sort index()# interpolate the deep data onto the times shallow data was recorded
                                                                     df deep = df deep interpolate (method="time")
                                                                     # drop rows with NaN values save data
                                                                  24 df = df dropna ()
                                                                     df . to _hdf("examples/data/MSH_shal&deep_may2020 . hdf", key="root")
                                                                  26
                                                                     # reampling gagregates data based on time
                                                                  28 # to get daily mean values
                                                                      df. resample ('d'). mean ()
```
## Ventana Rodante y Plotear

- aplicación permite funciones pesadas sobre subconjunto de dataframe
- tipo de ventana cambia el pesado de datos con posición de muestro
- 'ventana' desliza por una columna de datos

```
import numpy as np
 2 import pandas as pd
      imnort matolotlib nyolot as pl
  4 import sciny signal windows as win
 6 df = nd read hdf ("examples/data/MSH_shal&deep_may2020 . hdf")
      # lets look at the multiindexed data
 8 df n|o t (v = [(n| o e p^n - 1] e v^n] , (n| o e n^n - 1] e v^n)
      # or use matolotlib directly
10 fig sp = pl subplots ()
      \frac{1}{2} sp \frac{1}{2} plot (df index \frac{1}{2} df \frac{1}{2} o c \frac{1}{2} , \frac{1}{2} and \frac{1}{2} and \frac{1}{2} a b \frac{1}{2} and \frac{1}{2} and \frac{1}{2} and \frac{1}{2} and \frac{1}{2} and \frac{1}{2} and \frac{1}{2} and \frac{\mathbf{1} \times \mathbf{1} sp \mathbf{1} plot (df \mathbf{1} index , df \mathbf{1} \times \mathbf{1} , \mathbf{1} \times \mathbf{1} and \mathbf{1} \times \mathbf{1} and \mathbf{1} \times \mathbf{1} and \mathbf{1} \times \mathbf{1} and \mathbf{1} \times \mathbf{1} and \mathbf{1} \times \mathbf{1} and \mathbf{1} \times \mathbf{1} a
      sp leq eqeand ()14 sp set vlabel ("Water Pressure (m of H2O)")
      pl close()16
      # make a rolling window calulate mean
     \alpha win = df |o c| \alpha ("shal" " Lev") \alpha rolling (9 \alpha center = True)
      a roll = a win aaa("mean")20
      # can do other window types defined in scipy signal windows library
     2 - b win = df . loc [:, ( "sha | " Lev") ] . rolling (9, center=True, win type="triangle")b roll = b_win aaa('mean')24
      df = df assign (box = a_r oll)
26 df = df \text{assign}(\text{tri} = b \text{ roll})28 fig sp = pl subplots ()
      sp . p l ot ( df . index , df . l oc [ : , " box" ] , l a b e l = " box" )
30 \text{ sn} n \cdot \text{lot} (df index d \cdot \text{df} n \cdot \text{cl} n \cdot \text{tri} n \cdot \text{rel} n \cdot \text{rel} n \cdot \text{rel}sp plot(df index df loc) ("shal" "Lev")] label="shallow")
32 sp leq egend ()
      sp . set _vlabel ("Water Pressure (m of H2O)")
```

```
# continued from previous script
 2 # rolling function using two columns (correlation)
      A = df \cdot \left( \frac{1}{2} \left( \frac{1}{2} e^{i \pi i} \right) \right) . I = \left( \frac{1}{2} \right) \cdot \left( \frac{1}{2} \right) . correction \left( \frac{1}{2} \right) \cdot \left( \frac{1}{2} \right)shal' ' Lev' \overline{11}4 df = df \alpha s sign ( c \alpha r r = A)
 6 \# using your own function \alpha rolling IQR
      def iar(x).
  8 value=np quantile (x, 75) -np quantile (x, 25)return value
10<sup>10</sup>A = df \cdot (deep' \cdot (ev')) rolling (10 center= True) . agg (ign)
12 df = df assign (iar = A)
14 fig sp = pl subplots (nrows = 2 ncols = 1 sharex = True)
      \frac{\sin[0] \text{ plot}(d\text{f index } d\text{f loc}[\text{f node}])}{\sin[0] \text{ depth}}16 \text{ sn } 01 \text{ n} lot (df. index , df. loc \left[ \begin{array}{cc} * & * \\ * & * \end{array} \right] , lobel * tri*)
      \frac{\sin(0)}{\cos(0)} plot (df index , df \frac{\ln(0)}{\cos(0)} is \frac{\sin(0)}{\cos(0)} ; \frac{\sin(0)}{\cos(0)} , \frac{\sin(0)}{\cos(0)} , \frac{\sin(0)}{\cos(0)}18 \text{ sn } 01 \text{ n} \text{ not } \text{ df } index \text{ df } \text{ loc } \text{ if } \text{ (} \text{ } deep" \text{ } \text{ } \text{ } \text{ } \text{ } \text{ } \text{ } \text{ } \text{ } \text{ } \text{ } \text{ } \text{ } \text{ } \text{ } \text{ } \text{ } \text{ } \text{ } \text{ }\sin 0 ] \sec 1 ( )
20 \text{ sn } 0 \text{ is at which } ("Water Pressure (m of H2O)")
22 \text{ sn } 11 \text{ n} lot (df. index , df. loc. [ : , 'iar ' ] color='black')
      \frac{1}{2} set vlabel ('interquartile range' \frac{1}{2} color='black')
24s p 1 tw = sp [1] twin x ()
26 sp1tw plot(df index df loc\left[ \begin{array}{cc} 1 & c or r' & c olor='red')
      sp1tw set ylabel ('correlation' color='red')
28 sp1tw vaxis set tick params (labelcolor='red')
      p \mid, show ()
```
## Ploteas elegantes con Seaborn

- seaborn: hace diferentes ploteas estadísticas
- aparece mejor? que matplotlib
- hecho para funcionar bien con pandas
- ploteas complicadas, hecho sencillas!

```
import pandas as pd
 2 import matplotlib pyplot as pl
    import seaborn as sns
 4 # read in data and get into usable format , as done before
    df = pd \text{ read table}(' \text{ } / \text{ examples} / \text{USGS01037000} \text{ } tab" \text{ } comment="  #")6 col dict = \{\}for col in df columns:
       if('00065" in col) and (' cd" not in col):col\_dict[col] = "a a a e<sub>1</sub> ht<sub>1</sub> ft"elif (' 00060" in col) and (' cd" not in col):
           col\_dict[col] = "Q_ccfs"
   df = df . rename ( c o l dict , axis = 1 )
    df = df \cdot loc[1: ['determine''. 'Q \cdot cfs''. "a a a e \cdot ht ft" ]]14 df.loc[:, "datetime" ] = pd.to_datetime(df.loc[:, "datetime" ])df. loc[:, 'gage\_ht\_ft''] = pd. to\_numeric(df. loc[:, 'gage\_ht\_ft''], errors='coerce')16 df |o c| \infty \cap cfs \infty ] = \infty to numeric ( df |o c| \infty \cap cfs \infty \infty csc(2^n)df = df assign (month= df . loc f : " date time" ] dt . month )
18
    sns set theme (\text{style} = "darkarid")# making a nice looking regression plot
    f iq s p s g = p l subplots (n cols = 1 n rows = 2)
   # can mix seaborn and matplotlib plots
    sns [0] xaxis undate units (df datetime)
24 sps \boxed{0} semilogy (df datetime values df \boxed{0} cfs values)
    # seaborn regresion plot  display minor gridlines
26 sns regulot x = df gone ht ft y = df Q cfs ax = sps [1] order = 1 scatter kws = { " color
            " : "black" \}, line_kws={"color": "red"})
    s p s [0] . g r id ( which = " both " a x is = "v" )
28 pl show (
```
• niveles diferentes con nombres de indices y columnas

- maneja mas que 2-D datos
- configurando unos indices de 'multi-level' indices y columna es diferente
	- sobrescribe el encabezamiento de columna
	- para indice, lista las columnas que quiere para 'multi-index'

```
2 import seaborn as sh
    # increase number of visible rows
 4 nd ontions display min_rows = 306 # get one of the seaborn data sets , need internet connection
    \# list available data sets with 'sb get dataset names ()
 8 df = sh load dataset (" penguins")
    # drop rows with NaN values, get a list of unique island names
    df = df dropna ( axis = 0, how="anv")is l s is l a d f is l a and u i and i i# overwrite original index with multiindex created from columns of
            d at a
    df2 = df \text{ set index} (['island' 'sex' 'spect's'_1])# extract data for each island create multindex for each island , and
             c onc at
    island dict = \{\}df3 = nd . DataFrame ()
    for iele in ielande.
        18 is land dict \left[ is le \right] = df2, \left[ loc( axis =0) \left[ is le \right]# multi-index has to have the same number of columns as dataframe
            assigned to
        # there are several ways in pandas to create the multiindex, this
            is just one
        m_idx = pd . MultiIndex . from_product (\left[\begin{smallmatrix} 1 & 1 & 1 \\ 1 & 1 & 1 \end{smallmatrix}\right] island_dict \left[\begin{smallmatrix} 1 & 1 & 1 \\ 1 & 1 & 1 \end{smallmatrix}\right]columns ] )
22 # overwrite original column with multilevel columns (multiindex)
        isl and dict \int is le \int. columns = m_idx
24 df3 = pd. concat ((df3 ) island dict [ isle ], iloc [ ] ] ( ) ( 2 ]))
    df3 = df3 sort index()
```
import pandas as pd

```
• agrega los valores (sum, mean, variance,
 etc.)
```
- metido de groupby
	- agrupa valores juntos

```
import pandas as pd
2 import numpy as np
 4 # read in data and get into usable format
    df = nd \text{ read table}(' \text{ /} \text{example} / \text{USGS01037000} \text{ tab}'' \text{ comment} = #")6
    # rename columns
8 col dict = \{\}for col in df columns:
         if ("_00065" in col) and ("_cd" not in col):
        col\_dict[col] = "a a a e<sub>1</sub> ht<sub>1</sub> ft"e lif ('00060" in col) and (' cd" not in col):col\_dict[col] = "Q_ccfs"
   df = df . rename (col dict axis = 116 df = df \lceil loc [1] ; [ "datetime" , "Q_cfs" , "gage_ht_ft" ]\rceildf. loc [: " date time " ] = pd to date time (df. loc [ ] " date time " ])
    df \cdot \log \left[ \cdot \right], "ggge ht ft" ] = pd, to numeric (df, \log \left[ \cdot \right], "ggge ht ft" ],
            errors='coerce')
    df. loc [: "Q. cts" ] = pd. to numeric (df. loc [: "Q. cts" ] , errors = '
            coerce')
20
    # calculate agaragate values for columns
22 mean = df mean()
    median = df. median ()24 \text{ var} = df \cdot \text{var}()# df . describe () for short table of summary stats
```
# Más Agrupar y Agregar los Datos

```
• usa assign para hacer columnas nuevas
   'para agrupar'
• puede encadenar metidos groupby y
  aggregate
• puede hacer funciones personalizadas
  para agregar
                                                                          #### CONTINUED FROM PREVIOUS CODE BLOCK ####
                                                                       2 \# Grouping data
                                                                          # calculate monthly statistics:
                                                                       4 # make column of months
                                                                          df = df \text{.} assign(month= df \text{.} loc [ : , "datetime" ], dt \text{.} month)6 # group by month
                                                                          # splitting data , applying function combinaing into dataframe
                                                                      8 \text{ q month} = \text{d} \text{ f} \text{ a roughly} (\text{ "month" })month mean = q month qgg ( "mean" )
                                                                       0<sup>4</sup> or chain these together
                                                                          # monthly mean = df arctan ( ' month ' ) . agg ( ' mean ' )
                                                                       12
                                                                          # calculate weekly stats
                                                                       14 # careful with isocalander , all weeks start on monday ,
                                                                          # Dec 31 could be in the first week of the next year
                                                                         df = df. assign (week=df. loc [: "datetime"]. dt. isocalendar () ["week"])
                                                                          week stats = df arrow(' week")["Q cfs" \frac{1}{2} gage ht ft" \frac{1}{2} agg (\frac{1}{2} min , np
                                                                                 median maxl)
                                                                       18
                                                                          # making a custom function
                                                                      20 def my slope ( series ) :
                                                                              slone inter = np polyfit (series index series values 1)
                                                                      22 return slope
                                                                      24 week stats 2 = df aroupby ("week") ["Q cfs" " gage ht ft" ] agg ( my slope )
```
### Replantear, Desremar y Rebanar

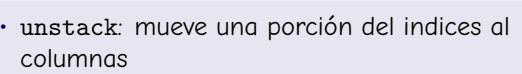

- stack: mueve una porción de columnas al indices
- usa level palabra clave para indicar niveles pare mover
	- nivel cero es más externa de multi-index

```
import pandas as pd
2 # increase number of visible rows
```
- $nd$  options display min\_rows =  $30$  $4$  # get one of the seaborn data sets  $df = sb$  load dataset (" penguins")
- $6$  # drop rows with NaN values , change to multiindex  $df = df_{\text{1}} \cdot dr_{\text{2}} \cdot d\left(\frac{f_{\text{2}}}{f_{\text{2}}}\right)$  and  $f_{\text{3}} \cdot d\left(\frac{f_{\text{3}}}{f_{\text{4}}}\right)$
- $8$  df1 = df set index ( $\lceil$  " species"  $\lceil$  " sex"  $\lceil$  " island"  $\lceil$ ) # multiindex dataframes perform better if sorted
- $df1 = df1$  sort index ()
- # get into a series format
- $df2 = df1.stack()$
- # Can't unstack df2 because has duplicate values, can't set columns to same value

```
# to get around this, include original index in reindexed dataframe
df3 = df set index (\lceil df index , " species" , " sex" , " island" |)
```

```
df3 = df3. sort_index()
```
 $#$  can control level (s) unstacked and moved to column heading with keyword:  $|$ evel = 2 or  $|$ evel =  $[1, 2]$ 

```
df4 = df3. unstack ()
```

```
df5 = df4 \cdot stack()
```

```
## slicing the dataframe
```

```
A = df3, ] 0c[ (0, "Adelie", "Male", "Toraersen"):(19, "Adelie", "Male", "" Torgersen" ).
```

```
22 "bill length mm".
```
 $\#$  if duplicate values in dateframe, can specify axis to get all duplicated values

```
24 \text{ B} = df2. loc \lceil Adelie \rceil
```

```
C = df2. loc (axis = 0) [^" A delie". "Male" ]
```
 $26$  # also need to specify axis to be able slice on 2nd variable

```
D = df1. loc (axis = 0) [: "Male"
```

```
28 \text{ E} = df1. |oc(axis=0) |: "Male" |l|" body_mass_g" |
```
- para cambiar la organización de niveles de multi-index
	- swaplevel intercambia dos niveles
	- reorderlevel intercambia más que dos niveles
		- lista niveles en orden que quiere
		- axis palabra clave para indicar indices de filas o columnas
		- puede ordenar indices de columna con sort\_index(axis=1)

```
import pandas as pd
import seaborn as sb
```

```
4 # i n c r e a s e number of v i s i b l e rows
nd options display min_rows = 30
# get one of the seaborn data sets
df_1 = nd read_hdf ( ' / data / penguins . hdf ')
# drop rows with NaN values change to multiindex
df2 = df1 set index ([ df1 index " species" " sex" " island" ])
df2 = df2 sort index()# can control level(s) that is unstacked and moved to column heading
       with the keyword
# level level=2 or level=[1,2]
df2 = df2 unetack ()
# commands to change ordering in indices
df2 swaplevel (0, 2)df2 swaplevel (x is = 1)df2 swaplevel (axis = 1) sort index (axis = 1)
#note extra parentheses
df2 reprder levels ((1 \ 0 \ 2))
```
### Xs, Pivot y Pivot\_table

```
• sección transversal (xs): subconjunto de
 multi-index
```
- solo función con multi-index
- pivot: remodelar dataframe
	- requiere valores únicos
	- todos los valores vuelven
- pivot table:
	- remodelar dataframe
	- agrega valores duplicados

```
import pandas as pd
   import seaborn as sb
    import numpy as np
 4
    df0 = sh load dataset (" penguins")
 6 df0 = df0 dropna()
    df1 = df0 set index ([df0] index " sex" " species" ])
 8 df1 = df1 sort index()# xs only works on a multiindex selects subset of values
   df1 xs('Gentoo' level = 2)df1. xs(f" Female" , " Gentoo" ] , level = [1, 2])
12
    # reshape df, pivot requires no duplicate values with no aggregation
 14 # pivot table will agareagte duplicate data (dafaults to mean)
    df1. pivot_table(values = [\degree bill_length_mm", \degree bill_depth_mm" ], index =[\degree]
           sex"]
16 df1.pivot_table(
       values = ["bill_lenath_mm", "bill_depth_mm" ], index = ["sex", "island"
            ] , aggfunc =np . st d
 18 )
    # dummy data to show pivot method
   df2 = pd . DataFrame (
        {
           Na^*: np. random. uniform (0, 1, 10).
           "Ca" : np. random. uniform(0, 1, 10).
           K^*: np. random. uniform (0, 1, 10).
           Mq'': np. random. uniform (0, 1, 10).
26 \begin{bmatrix} \n1 & 2 & 3 & 4 & 5 \\
1 & \cdots & \cdots & \cdots & \n\end{bmatrix} \times 2,"depth": [0, 0, 0, 0, 0, 1, 1, 1, 1, 1]28 }
30 df2.pivot(index="loc", columns="depth", values=["K", "Na"])
```